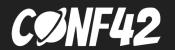

# How to make your service more resilient in case of traffic spikes

Ivan Lemeshev

#### Ivan Lemeshev

Senior software engineer @ Unity

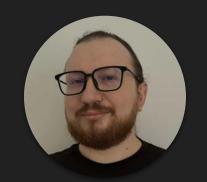

https://www.linkedin.com/in/ivanlemeshev

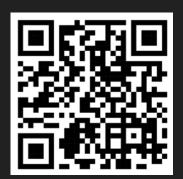

https://github.com/ivanlemeshev

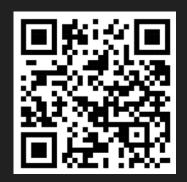

#### Agenda

Server overload Common causes lead to server overload Server overload on the example of a simple HTTP service Rate limiting Common rate-limiting algorithms Example of a rate limiter Load shedding Example of load shedding Conclusion

#### Server overload

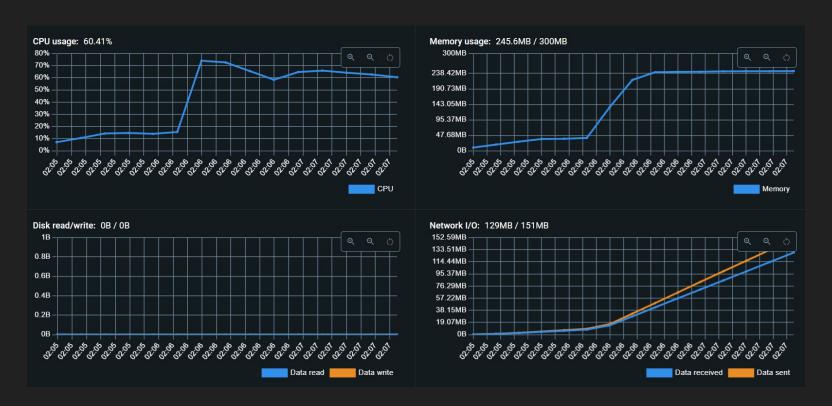

#### Common causes of traffic bursts

- Predictable:
  - Scheduled events
  - Seasonal traffic
  - Time of day/week
- Unpredictable:
  - Viral events
  - Technical issues
  - Denial-of-service (DoS) attacks
  - Bot activity
  - External dependencies

```
cmd/service/main.go
   package main
    import (
        "fmt"
        "log"
       "net/http"
        "strconv"
        "github.com/ivanlemeshev/serveroverload/internal/password"
    func main() {
        http.HandleFunc("GET /password/{length}", handler)
        log.Fatal(http.ListenAndServe(":8000", nil))
```

```
cmd/service/main.go
    func handler(w http.ResponseWriter, r *http.Request) {
        length, err := strconv.Atoi(r.PathValue("length"))
       if err ≠ nil {
           w.WriteHeader(http.StatusBadRequest)
            fmt.Fprint(w, http.StatusText(http.StatusBadRequest))
           return
        pwd == password.Generate(length)
        w.WriteHeader(http.StatusOK)
        fmt.Fprint(w, pwd)
```

```
cmd/service/Dockerfile
 1 FROM golang:1.22 AS build-stage
   RUN mkdir /code
 3 COPY . /code
 4 WORKDIR /code
   RUN CGO_ENABLED=0 GOOS=linux go build -o /service ./cmd/service/main.go
    FROM gcr.io/distroless/base:latest AS build-release-stage
   WORKDIR /
 9 COPY -- from=build-stage /service /service
10 EXPOSE 8000
11 ENTRYPOINT ["/service"]
```

```
. .
$ docker build -t service:latest -f ./cmd/service/Dockerfile .
$ docker run -d --rm --name service \
    --cpus="1" \
    --memory="300m" \
    --memory-swap="300m" \
    -p 8000:8000 service:latest
```

```
. .
         JS script.js
 1 import http from 'k6/http';
    import { sleep } from 'k6';
   export const options = {
      stages: [
        { duration: '2m', target: 1000 },
        { duration: '2m', target: 1000 },
        { duration: '2m', target: 2000 },
        { duration: '2m', target: 2000 },
11 };
   export default function () {
      http.get('http://localhost:8000/password/32');
      sleep(0.1); // 100ms
```

```
. . .
$ k6 run --out web-dashboard script.js
```

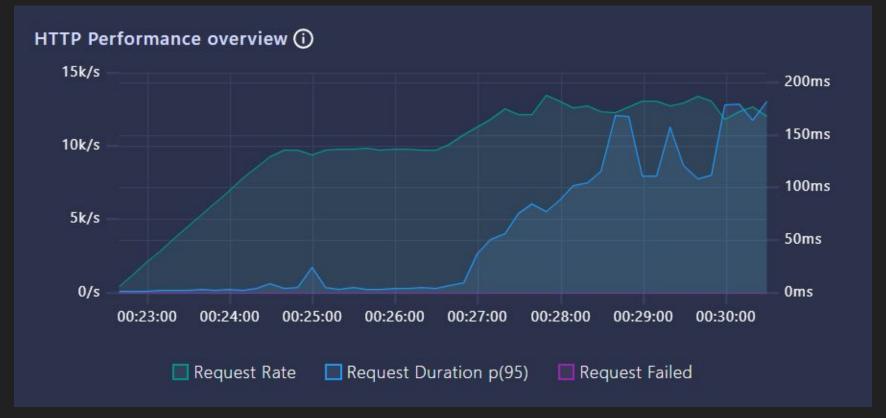

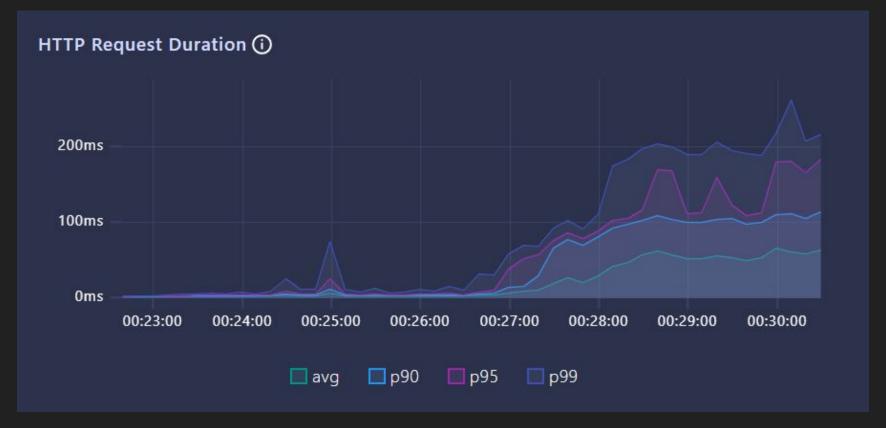

#### Agenda

Server overload Common causes lead to server overload Server overload on the example of a simple HTTP service Rate limiting Common rate-limiting algorithms Example of a rate limiter Load shedding Example of load shedding Conclusion

## Rate limiting

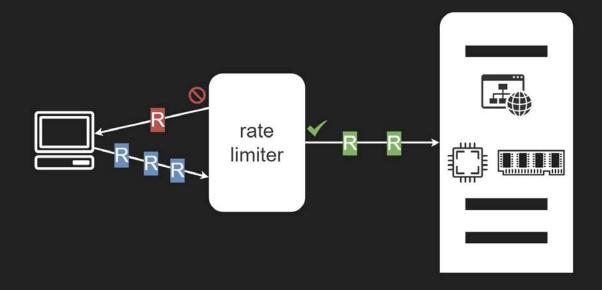

#### Common rate-limiting algorithms

- Fixed window counter
- Sliding window log
- Sliding window counter
- Token bucket
- Leaky bucket

#### Fixed window counter algorithm

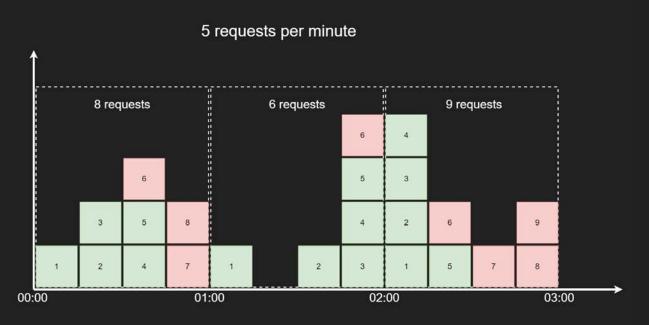

Time

#### Fixed window counter algorithm

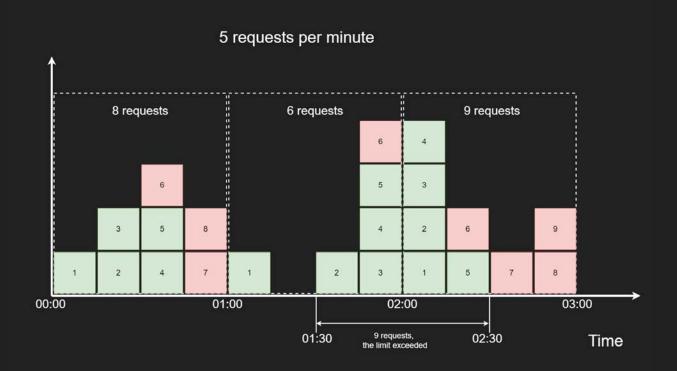

### Sliding window log algorithm

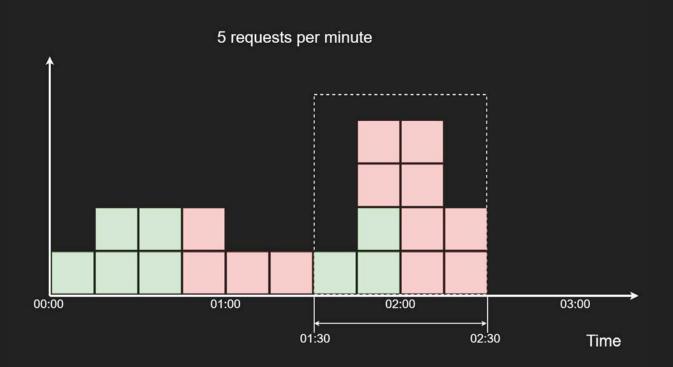

#### Sliding window log algorithm

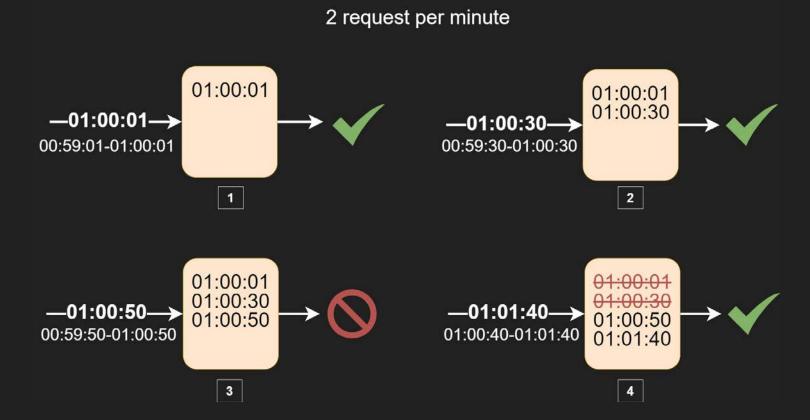

#### Sliding window counter algorithm

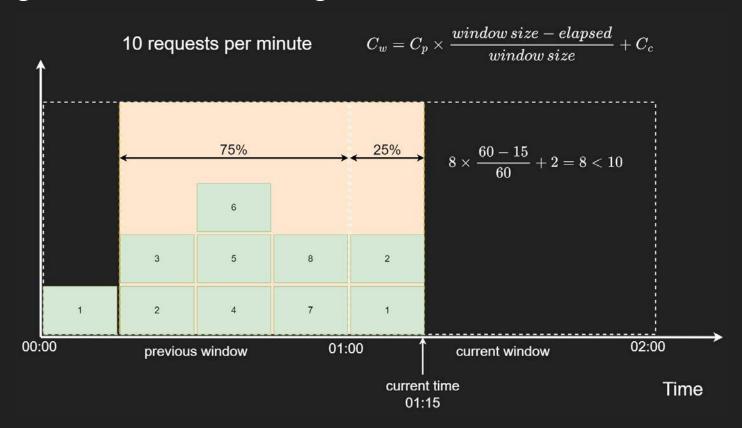

### Token bucket algorithm

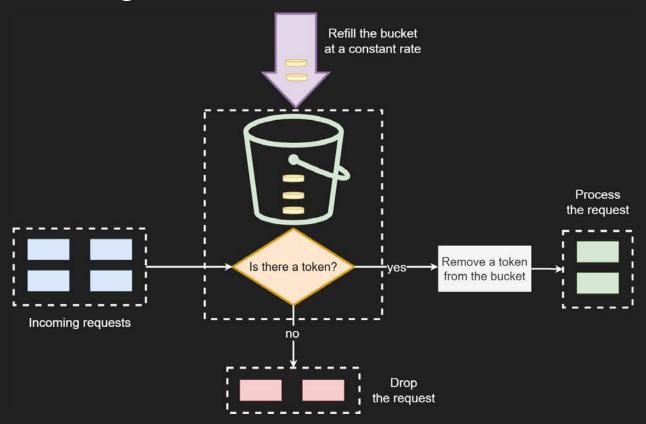

#### Leaky bucket algorithm

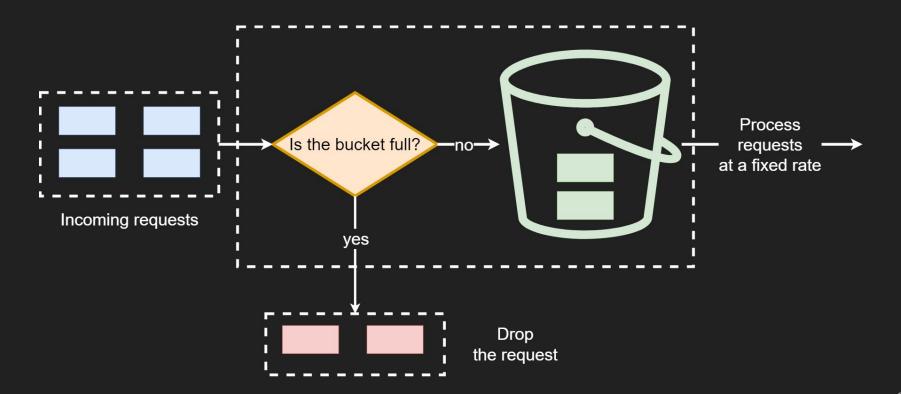

#### Common rate-limiting algorithms

- Fixed window counter
- Sliding window log
- Sliding window counter
- Token bucket
- Leaky bucket

```
o internal/ratelimiter/token_bucket.go
package ratelimiter
import (
    "math"
    "sync"
    "time"
type bucket struct {
    currentTokens float64
    lastRefillTime time.Time
```

```
o internal/ratelimiter/token bucket.go
   type TokenBucket struct {
                  sync.Mutex
        mu
        buckets map[string]*bucket
        bucketSize float64
        refillRate float64
    func NewTokenBucket(bucketSize, refillRate float64) *TokenBucket {
        return &TokenBucket{
            bucketSize: bucketSize,
            refillRate: refillRate,
            buckets:
                        make(map[string]*bucket),
```

```
o internal/ratelimiter/token bucket.go
   func (rl *TokenBucket) IsAllowed(key string) bool {
       rl.mu.Lock()
       defer rl.mu.Unlock()
       if _, ok := rl.buckets[key]; !ok {
           rl.buckets[key] = &bucket{
                currentTokens: rl.bucketSize - 1.
               lastRefillTime: time.Now(),
           return true
       rl.refill(key)
       if int(rl.buckets[key].currentTokens) > 0 {
           rl.buckets[key].currentTokens--
           return true
       return false
45
```

```
o internal/ratelimiter/token bucket.go
    func (rl *TokenBucket) refill(key string) {
        now := time.Now()
        duration := now.Sub(rl.buckets[key].lastRefillTime)
        tokensToAdd := rl.refillRate * duration.Seconds()
        rl.buckets[key].currentTokens = math.Min(rl.bucketSize,
            rl.buckets[key].currentTokens+tokensToAdd)
        rl.buckets[key].lastRefillTime = now
```

```
o internal/middleware/rate_limiting.go
package middleware
import (
    "fmt"
    "net/http"
type RateLimiter interface {
    IsAllowed(string) bool
```

```
o internal/middleware/rate limiting.go
    func RateLimiting(rl RateLimiter, f http.HandlerFunc) http.HandlerFunc {
        return func(w http.ResponseWriter, r *http.Request) {
            if !rl.IsAllowed(r.RemoteAddr) {
                w.WriteHeader(http.StatusTooManyRequests)
                fmt.Fprint(w, http.StatusText(http.StatusTooManyRequests))
                return
            f(w, r)
```

```
cmd/service/main.go
   func main() {
       rl := ratelimiter.NewTokenBucket(1, 1)
       http.HandleFunc("GET /password/{length}", middleware.RateLimiting(rl, handler))
       log.Fatal(http.ListenAndServe(":8000", nil))
```

#### Comparison of results

#### The service without rate limiter

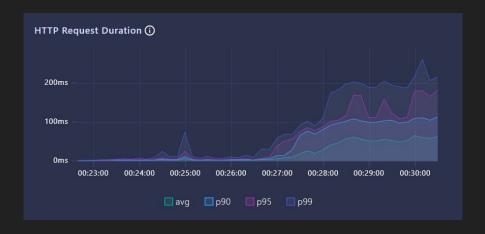

#### The service with rate limiter

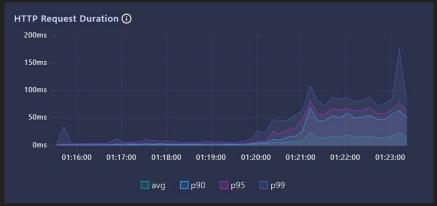

#### Rate limiter packages

- Fixed window counter
  - https://github.com/mennanov/limiters
  - https://github.com/abo/rerate
- Sliding window counter
  - https://github.com/mennanov/limiters
  - https://github.com/RussellLuo/slidingwindow
- Token bucket
  - https://github.com/mennanov/limiters
  - https://github.com/juju/ratelimit
  - https://pkg.go.dev/golang.org/x/time/rate
  - https://github.com/didip/tollbooth
- Leaky bucket
  - https://github.com/uber-go/ratelimit
  - https://github.com/mennanov/limiters

#### Agenda

- Server overload
- Common reasons lead to server overload
- Server overload on the example of a simple HTTP service
- Rate limiting
- Common rate-limiting algorithms
- Example of a rate limiter.
- □ Load shedding
- $\square$  Example of load shedding
- ☐ Conclusion

#### Load shedding

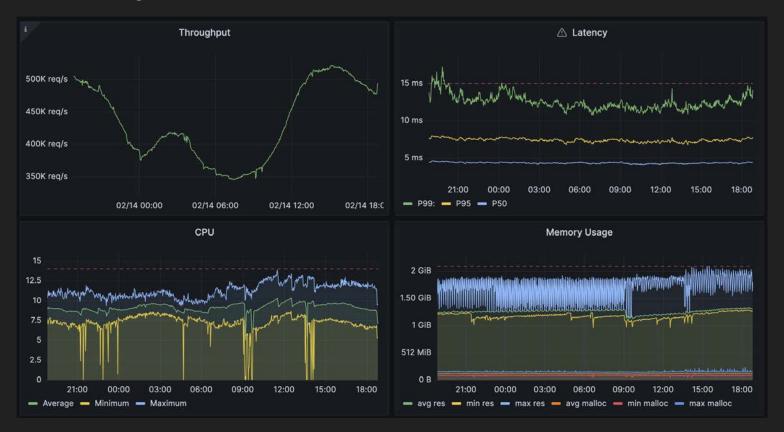

```
o internal/overloaddetector/overload_detector.go
package overloaddetector
import (
    "context"
    "sync/atomic"
    "time"
type OverloadDetector struct {
    checkInterval time.Duration
    overloadFactor time.Duration
    isOverloaded atomic.Bool
```

```
co internal/overloaddetector/overload detector.go
func New(ctx context.Context, checkInterval, overloadFactor time.Duration) *OverloadDetector {
    od == OverloadDetector{
        checkInterval: checkInterval,
        overloadFactor: overloadFactor,
    go od.run(ctx)
    return &od
func (od *OverloadDetector) IsOverloaded() bool {
    return od.isOverloaded.Load()
```

```
co internal/overloaddetector/overload detector.go
   func (od *OverloadDetector) run(ctx context.Context) {
       ticker := time.NewTicker(od.checkInterval)
       defer ticker.Stop()
       checkTime := time.Now()
       for {
           select {
           case ←ctx.Done():
                return
            case ←ticker.C:
                if time.Since(checkTime) > od.overloadFactor {
                    od.isOverloaded.Store(true)
                } else {
                    od.isOverloaded.Store(false)
                checkTime = time.Now()
45 }
```

```
o internal/middleware/overloa_detecting.go
package middleware
import (
    "fmt"
    "net/http"
type OverloadDetector interface {
    IsOverloaded() bool
```

```
o internal/middleware/overloa detecting.go
    func OverloadDetecting(od OverloadDetector, f http.HandlerFunc) http.HandlerFunc {
        return func(w http.ResponseWriter, r *http.Request) {
            if od.IsOverloaded() {
                w.WriteHeader(http.StatusServiceUnavailable)
                fmt.Fprint(w, http.StatusText(http.StatusServiceUnavailable))
                return
            f(w, r)
```

```
cmd/service/main.go
    func main() {
        ctx, cancel := context.WithCancel(context.Background())
       defer cancel()
        od := overloaddetector.New(ctx, 10*time.Microsecond, 11*time.Millisecond)
        http.HandleFunc("GET /password/{length}", middleware.OverloadDetecting(od, handler))
        log.Fatal(http.ListenAndServe(":8000", nil))
```

#### Comparison of results

## The service without load shedding

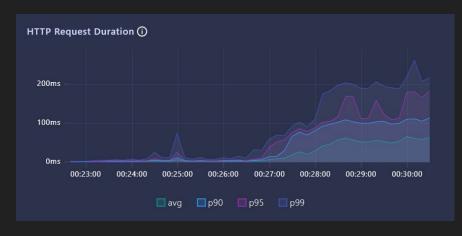

#### The service with load shedding

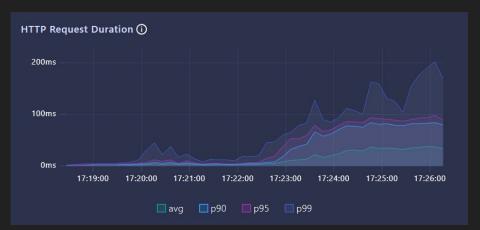

#### To read

- Using load shedding to avoid overload from Senior Principal Engineer at Amazon
- https://aws.amazon.com/builders-library/using-load-shedding-to-avoid-overload/

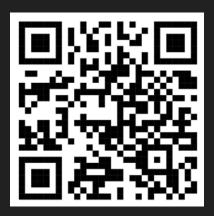

#### Agenda

- Server overload
- Common reasons lead to server overload
- Server overload on the example of a simple HTTP service
- Rate limiting
- Common rate-limiting algorithms
- Example of a rate limiter.
- Load shedding
- Example of load shedding
- Conclusion

# Thank you!